आयकर निदेशालय (पद्धति) DIRECTORATE OF INCOME TAX (SYSTEMS) ए आर ए सेंटर , भू- तल, ई--२ झंडेवालान एक्स., नई दिल्ली-110055 ARA Center, G. Floor, E-2, Jhandewalan Extension, New Delhi-110055

F. No. System/ITBA/Instruction/ITR Processing/2023-24/

All Pr. CCsIT / CCsIT All Pr. DGsIT / DGsIT All Pr. CsIT / CsIT / CsIT (Admin & TPS) All Pr. DsIT / DsIT

Madam/Sir,

सत्यमव जयते

- Sub. : Functionality for processing of electronically filed valid returns (upto AY 2017-18) having refund claims which were not processed within the time allowed u/s 143(1) due to some technical or other reasons.
- *Ref.*: *CBDT Order u/s 119 of Income Tax Act, 1961 dated 16.10.2023* (issued in partial modification of earlier order u/s 119 dated 05.07.2021 and 30.09.2021)

Kindly refer to the above.

- 2. References from the field formations and taxpayers have been received in Board informing that due to certain technical or other reasons, not attributable to the assessee, several returns for various years, which were otherwise filed validly under section 139, 142 and 119 of the Income-tax Act, 1961, could not be processed within the time prescribed under section 143(1) of the Act due to which refund due to the assessee could not be issued.
- **3.** The CBDT in exercise of powers conferred on it, u/s 119 of the Income-tax Act, 1961 vide its earlier Order dated 05.07.2021 and 30.09.2021 issued through File No. 225/98/2020/ITA-II had relaxed the time frame prescribed in Second proviso to sub section (1) of section 143 till 30.11.2021.
- 4. To mitigate the genuine hardship being faced by the taxpayers on this issue, the CBDT, in exercise of powers conferred on it, u/s 119 of the Income-tax Act, 1961, has further relaxed the time frame prescribed in second proviso to sub section (1) of section 143 (for the eligible cases upto AY 2017-18) till 31.01.2024, vide its Order under section 119 of the Act dated 16.10.2023 issued through File No. 225/132/2023/ITA-II. The order dated 16.10.2023 has been issued in partial modification of earlier order u/s 119 dates 05.07.2021. All other contents of the aforesaid order dated 05.07.2021 continue to apply

except the fact that the order dated 16.10.2023 does not cover paper return and is applicable for only electronically filed valid ITRs.

Page 1 of 4

- 5. As per the above referred order of CBDT, all such unprocessed time-barred electronically filed valid ITRs upto AY 2017-18 (subject to other exceptions mentioned in CBDT's Order u/s 119 dated 05.07.2021 & 16.10.2023) can now be processed with prior administrative approval of concerned Pr.CCIT/CCIT. Once administrative approval is accorded by Pr. CCIT/CCIT, the concerned Pr.CIT/CIT shall make a reference to DGIT(Systems) to provide necessary enablement to Assessing Officer for processing of return.
- 6. For the ease of making reference to DGIT (Systems) by Pr. CIT/CIT, a screen has been made available in the ITBA's ITR Processing Module named *"Enablement u/s 119"*. It is requested that all Pr. CsIT/CsIT should use this screen for making a reference to DGIT (Systems) for making necessary enablement w.r.t. CBDT's aforesaid order dated 16.10.2023 (issued in partial modification of earlier order dated 05.07.2023). Further, all concerned are requested to process such references/proposals at the earliest,

for the enablement of processing of such unprocessed time barred returns filed electronically. It is to clarify that in each such case, the processing rights will be enabled by the ITBA team and subsequently, the processing action has to be performed by the respective Assessing Officer. The proposals for the enablement of time barred processing may kindly be submitted by PCsIT/CsIT before 05.01.2024 so that these references can be enabled/processed well within the time period ending on 31.01.2024.

7. Following scheme and validation are prescribed in the CBDT's above order dated 05.07.2021 and 16.10.2023 :

## **Pre-Conditions :**

- (i) The ITR should be
  - for AY upto AY 2017-18.
  - a valid ITR.
  - electronically filed.
  - filed within permitted time limit u/s 139, 142(1) or 119 of the Act.
- (ii) Assessee has claimed refund in return of income.
- (iii) On computation, the resultant outcome is refund.
- (iv) The returns of income should not have remained unprocessed due to any reason attributable to the concerned assessee.
- (v) The returns of income should not be under Scrutiny assessment.

### 8. <u>Processes to be followed by the PCIT / CIT :</u>

- 8.1 Prior administrative approval of concerned Pr. CCIT/CCIT must be obtained for processing of such timebarred eligible electronically filed valid returns of income as mentioned in CBDT's aforesaid order dated 16.10.2023 (issued in partial modification of earlier order dated 05.07.2021).
- 8.2 Once administrative approval is accorded by the concerned Pr. CCIT/CCIT, the concerned Pr. CIT/CIT would enter the details in the screen available in ITR Processing Module-> "Enablement u/s 119" to refer the case to the DGIT(Systems) for the purpose of providing necessary enablement to the assessing officer for processing such return.

## Steps of entering/submitting details by Pr.CIT/CIT for making reference to DGIT (Systems):

a) In ITBA, Open ITR Processing > Enablement u/s 119 > Condonation – Enter New details.

b) Enter PAN and AY of the case. Thereafter, basic details like Name of Assessee, AO Detail, Date of Filing of ITR and Acknowledgement No. of <u>electronically filed valid ITR</u> will be automatically populated if such unprocessed return is available in the system.

Page 2 of 4

- Thereafter, enter Pr. CCIT/CCIT administrative approval Order No. and Order Date. Once this is done, C) the details have to be saved by clicking 'Save' Button.
- After saving the details, click on Attachment button and 'Attachment' screen will be opened. Choose d) category "Approval Order of Pr. CCIT/CCIT" to attach the order of approval (uploading of Administrative Approval of Pr.CCIT/CCIT is compulsory and mandatory). Further, if needed, any other documents may also be attached, by adding row and choosing category as 'Others' and Clicking on 'Upload' Button.
- After Attachment, submit the details by mandatorily clicking on 'Submit' Button. e)
- Please note that merely saving the details by pressing "Save" button is not sufficient, the **f**) reference/details would be electronically moved to the System's database only once the "Submit" button is pressed.
- Submitted details will be visible for record/monitoring purpose in the read only mode at ITBA portal via 8.3 navigation path "ITBA > ITR Processing > Enablement u/s 119 > Condonation – View Details" screen (This screen will be accessible to Pr.CIT/CIT, Range-Head and AO). User may Search the record by entering PAN and AY. Status will get updated as per the actions taken by AO.

### Processes to be followed by the AOs : 9.

÷...

For the cases up to A.Y. 2015-16: Cases for these years will be processed through MOU. The AO can 9.1 process such time-barred eligible returns manually and upload the same through Manual Order Upload (MOU) functionality as explained in ITBA Assessment/Processing Instructions issued so far to submit the return to CPC.

Such ITRs are required to be processed manually by the AO [after getting approval of the Pr.CCIT/CCIT and making reference by the PCIT/CIT in the screen "Enablement u/s 119"] and upload in ITBA portal via Manual Order Upload (MOU) functionality through the navigation-path "Go to ITBA > Assessment home page > Menu > Manual Order Upload".

Cases of A. Y. 2016-17 & 2017-18: For the A.Y. 2016-17 & 2017-18, all the e-filed returns pushed to AOs 9.2 by CPC-ITR are required to be processed in ITBA portal (via ITR Processing > Return Receipt Register (RRR) Screen) as per the process described in ITBA Processing Instructions issued so far. The checkbox of 119(2)(a) would be enabled in 'Enter Condonation details" Screen under 'Part-A General' segment of 'Enter Return Details' Screen by ITBA Team. Then AO will be able to Compute/Submit the return to CPC.

Such ITRs will be submitted by the AO for processing in ITBA RRR Module through navigation-path: "Go to ITBA > ITR Processing > Return Receipt Register > View RRR > Search and Select Return and Click View/Proceed to Data Entry > (The checkbox of 119(2)(a) would be available enabled in 'Enter Condonation details" Screen under 'Part-A General' segment of 'Enter Return Details' Screen)> Enter Return Details> Click on Save > Submit to CPC for computation".

It is further emphasized that all such cases should be examined on priority and reference as per the 10. prescribed procedure may be sent to this Directorate (through the screen "Enablement u/s 119"), as soon as possible. It is expected that all the officers may henceforth use the aforesaid process, wherever

### Page 3 of 4

required, while redressing the grievance of the taxpayers seeking refund where the relevant electronically filed valid ITRs (upto AY 2017-18) could not be processed due to reasons not attributable to the assessee (as per the order u/s 119 of CBDT dated 16.10.2023 issued in partial modification of earlier order dated 05.07.2023).

- 11. In case of any technical difficulty being observed, users may immediately contact the ITBA Helpdesk via:
  - A. Raising ticket at ITBA Helpdesk portal.
  - B. Helpdesk telephone numbers: 0120-2811200 and 0120-4836850
  - C. Email id : <u>itba.helpdesk@incometax.gov.in</u>

**12.** This issues with the prior approval of DGIT (Systems).

Yours sincerely,

(Ashim Kumar Modi) Commissioner of Income Tax (ITBA), Directorate of Income Tax (Systems), New Delhi

### Copy to:

- The P.P.S to Chairman, Member (Legislation), Member (Audit and Judicial), Member (Income Tax & Revenue), Member (Tax Payers Services), Member (Systems & Faceless Scheme), Member (Administration), CBDT for kind information.
- 2. The P.S. to DGIT (S), Bangalore for kind information
- 3. The P.S. to DGIT (S), Delhi for kind information
- 4. The Web Manager of www. irsofficersonline.gov.in website with the request to upload the Instruction.
- 5. ITBA Publisher (*ITBA.Publisher@incometax.gov.in*) for <u>https://itba.incometax.gov.in</u> with a request to upload the Instruction on the ITBA Portal.

Yours sincerely,

(Ashim Kumar Modi) Commissioner of Income Tax (ITBA), Directorate of Income Tax (Systems), New Delhi

Page 4 of 4

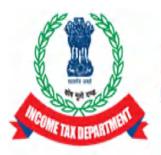

### Income Tax Department Department of Revenue, Ministry of Finance, Government of India

Functionality for sending reference to DGIT (Systems) by PCIT/CIT in light of CBDT order u/s 119 dated 16.10.2023 (File No. 225/132/2023/ITA-II) issued in partial modification of CBDT order u/s 119 dated 05.07.2021 (File No. 225/98/2020/ITA-II)

CBDT, in exercise of powers conferred on it, under section 119 of the Act, has issued an order u/s 119 dated 16.10.2023 (File No. 225/132/2023/ITA-II) in partial modification of CBDT order u/s 119 dated 05.07.2021 (File No. 225/98/2020/ITA-II) and has relaxed the time frame prescribed in second proviso to sub section (1) of section 143 for processing of **electronically filed** valid ITRs (upto AY 2017-18) till 31.01.2024. *A detailed instruction in this regard has been issued vide ITBA Processing Instruction No. 15 dated 16.11.2023.* 

In all such eligible cases, PCCIT/CCIT have to accord administrative approval for processing and concerned PCIT/CIT has to send reference to DGIT (Systems) so that Directorate of Systems can do necessary enablement for processing of such ITRs.

For the ease of making reference to DGIT (Systems) by Pr. CIT/CIT, a screen has been made available in the ITBA's ITR Processing Module named "Enablement u/s 119". It is requested that once administrative approval has been accorded by PCCIT/CCIT, the concerned PCIT/CIT should send reference to DGIT (Systems) in eligible cases only though this screen. This document lists out the step by step procedure to be followed by PCIT/CIT for sending such references.

The steps to be followed for sending reference to DGIT(Systems) as per "Enablement u/s 119" screen provided to CIT users (ITR Module) are as under: -

### User: PCIT/CIT

- 1. Prior administrative approval of concerned **Pr.CCIT/CCIT** must be obtained for processing of such eligible time-barred returns.
- 2. Once administrative approval is accorded by the concerned PCCIT/CCIT, the concerned Pr.CIT/CIT would enter the details in the Condonation- Enter New Details screen in ITR Processing Module of ITBA. Once the details are entered and successfully submitted, necessary enablement will be made in system to enable the assessing officer to process the ITRs on case to case basis.

Steps of entering details are as follows:

 a. Login in ITBA, Open ITR Processing > Enablement u/s 119 > Condonation – Enter New details screen.

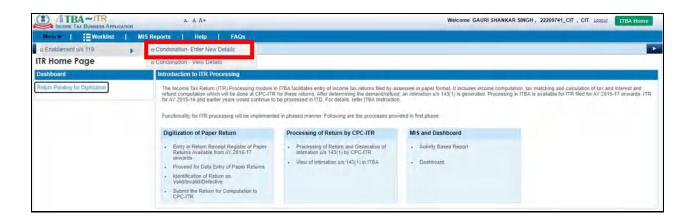

 b. PCIT/CIT has to enter PAN and AY. Basic Details like Name of Assessee, Date of Filing, AO Detail and Acknowledgement Number of return will be automatically populated if unprocessed return exists in the system.

| Menuter   📑 Workli                         | ist   MIS Reports   Help   F/              | AQs         |                       |                        |                 |   |
|--------------------------------------------|--------------------------------------------|-------------|-----------------------|------------------------|-----------------|---|
| ITR Home Page                              | Condonation- Enter New Details 🗴           |             |                       |                        |                 |   |
| View/Enter Condor                          | nation Details                             | _           |                       |                        |                 |   |
| PAN *                                      | AAAAA0009L                                 | AY          | 2016 17               | Date of Filling        | 28/09/2017      | E |
| Name of the Assessee                       | ADITANAR EDUCATIONAL INSTITUTION           | AO Details  | WARD 15(3)(1), MUMBAI | Acknowledgement number | 224914200280917 |   |
| <ul> <li>Administrative Approva</li> </ul> | I Details                                  |             |                       |                        |                 |   |
| Competent Authority                        | PR CCIT/CCIT                               | Order No. * |                       | Order Date *           |                 | 8 |
| Section                                    | CBDT order u/s 119 F. No. 225/132/2023/0TA |             |                       |                        |                 |   |
|                                            |                                            |             |                       |                        |                 |   |

### Notes:

- i. The entry of AY can only be till AY 2017-18 as per CBDT order u/s 119 dated 16.10.2023.
- ii. The order of CBDT u/s 119 dated 16.10.2023 is applicable only for electronically filed valid ITRs. Therefore, paper returns are not covered under CBDT order dated 16.10.2023. In case an ITR has been filed electronically and is valid, the data of unprocessed ITR would be available in system. In case the ITR is paper return or is not a valid ITR, the data would not be available in system. If unprocessed return doesn't exist in the system user will not be able to proceed.
- iii. In case an ITR has been marked as defective by CPC then also the system would not allow the user to proceed ahead. In case there is any eligible defective ITR covered under the CBDT's order dated 16.10.2023, the AO may make communication with CPC regarding the same.

c. Thereafter, the PCIT/CIT has to enter details of the administrative approval accorded by the PCCIT/CCIT under "Administrative Approval Details". PCIT/CIT should enter Order No. and Order Date of the administrative approval accorded by the PCCIT/CCIT. The PCIT/CIT user has to save the details by clicking 'Save' Button.

| ITR Home Page       Condonation- Enter New Details         ITR Home Page       Condonation- Enter New Details         ITR Home Page       Condonation- Enter New Details         ITR Home Page       Date of Filling         ITR Home Page       Condonation- Enter New Details         ITR Home Page       Date of Filling         ITR Home Page       CAREERLINE EDUCATION FOUNDATION         AO Details       WARD 15(3)(1); MUMERI         Administrative Approval Details       View Condonation |          |
|----------------------------------------------------------------------------------------------------|----------|
| ITRE0001: Please submit your details else your details will be lost.     2017     16     Date of Filling     28/10/2017       Name of the Assessee     CAREERLINE EDUCATION FOUNDATION     AO Details     WARD 15(3)(1), MUMBAI     Acknowledgement number     264536611281017                                                                                                    |          |
|                                                                                                    | 11281017 |
| Administrative Approval Details                                                                                                    |          |
|                                                                                                    |          |
| Competent Authority PR CCIT/CCIT Oxfer No.* 333 Order Date * 01/H12023                                                                                                    | 23       |
| Section CBDT order with 118 : F No. 225/132/2023/17A                                                                                                    |          |

d. After saving the details, click on Attachment button and 'Attachment' screen will be opened. Choose category as "Approval Order of Pr. CCIT/CCIT" (mandatory) to attach the order of administrative approval. Please note that it is mandatory to attach the administrative approval order of PCCIT/CCIT to proceed ahead. User may attach any other documents also, by adding row and choosing category as 'Others' and clicking on 'Upload' Button.

|      |                 |                                           | A- A A+                                 |                                    | w                                   | elcome GAURI SHANKAR SINGH , 22209 | 741_CIT , CIT Lessus TTBA Home |
|------|-----------------|-------------------------------------------|-----------------------------------------|------------------------------------|-------------------------------------|------------------------------------|--------------------------------|
| Me   | nu <del>w</del> | Worklist   MIS Report                     | ts   Help   FAQs                        |                                    |                                     |                                    |                                |
|      | ITR H           | ome Page 🛞 Condonation- Enter Ne          | ew Details Attachment 🛞                 |                                    |                                     |                                    |                                |
| Atto | chm             | ents                                      |                                         |                                    |                                     |                                    |                                |
| - A  | tlachme         | ents (Allowed File Types : jpg.png.jpe    | g,doc,docx,pdf,xls,xlsx,zip,rar,gz. Max | kimum File Size : 50MB . Recommend | led file size for uploading is 5 MB | )                                  |                                |
| S.No |                 | Category *                                | Description *                           | File*                              | Uploaded By(Emp Id)                 | Uploaded By(Designation)           | Date Of Upload                 |
| 1    |                 | Select Y                                  |                                         | Choose File No file chosen         |                                     |                                    |                                |
|      |                 | Select<br>Approval Order of Pr. CCIT/CCIT |                                         | Zo Clear                           |                                     |                                    |                                |
|      |                 | Others                                    |                                         |                                    |                                     |                                    | Add Row Delete Row             |
|      |                 |                                           |                                         |                                    |                                     |                                    |                                |
|      |                 |                                           |                                         | Upload                             |                                     |                                    |                                |
|      |                 |                                           |                                         |                                    |                                     |                                    |                                |

|      | INCOME | BA~ITR<br>TAX BUSINESS APPLICATION | A- A A+                                        | _                                | W                                   | elcome GAURI SHANKAR SINGH , 22209741 | _CIT , CIT Leasus ITBA Home |
|------|--------|------------------------------------|------------------------------------------------|----------------------------------|-------------------------------------|---------------------------------------|-----------------------------|
| •    | ITR H  | Worklist   MIS Report              |                                                |                                  |                                     |                                       |                             |
| D At | tachn  | nent(s) uploaded successfully      | 8<br>g,ooc,docx,pdf,xls,xlsx,zip,rar,gz. Maxie | num File Size : 50MB . Recommend | led file size for uploading is 5 MB | 0                                     |                             |
| 5.No | D      | Category *                         | Description *                                  | File *                           | Uploaded By(Emp Id)                 | Uploaded By(Designation)              | Date Of Upload              |
| 1:   |        | Approval Order of Pr. CCIT/CCIT 🐱  | sample Order is added here                     | SPAN Details screenshots dock    | U110864                             | PCIT 15, MUMBAI                       | 31/10/2023                  |
|      |        |                                    |                                                |                                  |                                     |                                       | Add Row Delete R            |
|      |        |                                    |                                                | Upload                           |                                     |                                       |                             |
|      |        |                                    |                                                |                                  |                                     |                                       |                             |

e. After uploading Attachment, User may submit the record by clicking on '**Submit**' Button.

Please note that merely saving the details by pressing "Save" button is not sufficient, the process would be complete and reference/details would be electronically moved to the System's database only once the **"Submit"** button is pressed.

Note: Once the details have been submitted and necessary enablement has been made in system, **SMS alert** and **Email** will be sent to concerned Assessing Officer for necessary action in ITBA Portal.

3. For the purpose of monitoring the cases that have been submitted by PCIT/CIT, details of submitted cases will be Visible in the read-only mode to PCIT/CIT in "ITBA→ITR Processing→ Enablement u/s 119 > Condonation – View Details" screen. This screen will be accessible to AO and Range also. User may Search the record by entering PAN, AY, AO and STATUS. Status will get updated as per actions of AO.

#### User: AO

Navigation: ITBA→ITR Processing→ Enablement u/s 119 > Condonation – View Details

|                                       | A- A A+                        |                                                                                                    | Welcome SATISH GROVER, WARD 15(3)(1), MUMBAI , AO Level ITBA Home                                                              |
|---------------------------------------|--------------------------------|----------------------------------------------------------------------------------------------------|----------------------------------------------------------------------------------------------------|
| Menu 🕶   📑 Worklist.   M              | MIS Reports   Help   FAQs      |                                                                                                    |                                                                                                    |
| n View/Enter Dispatch Details         | 1 - View Details 🕥             |                                                                                                    |                                                                                                    |
| a Return Receipt Register             |                                |                                                                                                    |                                                                                                    |
| a List of Non filers/Stop filers      | Introduction to ITR Processing |                                                                                                    |                                                                                                    |
| B List Of Notices, Orders and Letters |                                |                                                                                                    | assessee in paper format. It includes income computation, tax matching and calculation of tax and interest and                 |
| w View/Download Notice/Letter/Order   |                                | a at CPC-ITR for these returns. After determining the demand/re<br>d continue to be processed in ITD. For details, refer ITBA Instruc- | und, an intimation u/s 143(1) is generated. Processing in ITBA is available for ITR filed for AY 2016-17 onwards. ITR<br>flon. |
| a Enablement u/s 119                  | a Condonation - View Details   | plemented in phased manner. Following are the processes p                                                                              | rovided in first phase.                                                                                                    |
|                                       | Digitization of Paper Return   | Processing of Return by CPC-ITR                                                                                                    | MIS and Dashboard                                                                                                    |

| ation - View Details 🔅 | Help   FAQs - |                       |                |                     |                                               |            |              |
|------------------------|---------------|-----------------------|----------------|---------------------|-----------------------------------------------|------------|--------------|
| ls                     | 1             |                       |                |                     |                                               |            |              |
|                        |               |                       |                |                     |                                               |            |              |
| 414                    |               |                       |                |                     |                                               |            |              |
| SD AY                  | 2016          | - 2017                |                | Status              | Select V<br>Select<br>Pending with Data Entry |            |              |
|                        |               | Search                | n Reset        |                     | Pending with AO<br>Processed                  |            |              |
| Details                |               |                       |                |                     |                                               |            |              |
| Name                   | AY            | AO Details            | Date of Filing | Acknowledgement No. | Competent Authority                           | Order Date | Order Number |
| MANISH AGRAWAL         | 2016          | WARD 15(3)(1), MUMBAI | 20/03/2017     | 672938900200317     | PR CCIT/CCIT                                  | 13/11/2023 | 111          |
|                        | H AGRAWAL     |                       |                |                     |                                               |            |              |

### User: Range

Navigation: ITBA→ITR Processing→ Enablement u/s 119 > Condonation – View Details

|                                 | ANDI    |         | A- A      | A+          |            | Welcome RAJEEV KUMAR SAHU, CENTRAL RANGE 8, MUMBAI, RANGE LOSS TTBA Home                                                                                                    |
|---------------------------------|---------|---------|-----------|-------------|------------|----------------------------------------------------------------------------------------------------|
| Menu 🕶 📔 🔛 Worklist             | I MIS R | oports  | 4 1       | Help        | FAG        |                                                                                                    |
| @ Enablement u/s 119            |         | Condona | ation - V | lew Detail  | ś          |                                                                                                    |
| ITR Home Page                   |         |         |           |             |            |                                                                                                    |
| Dashboard                       |         | Introdu | ction to  | ITR Pro     | cessing    |                                                                                                    |
| Return Pending for Digitization |         | refund  | i computa | ation which | will be do | sing module in ITBA facilitates entry of income tax returns filed by assesses in paper format. It includes income computation tax mitching and calculation of tax and interest and<br>e al CPC/LTR for these returns. After determining the demandational, an intimation uis 143(1) is generated. Processing in ITBA is available for ITR filed for Ar 2016-17 onwards. ITR<br>di continue to be processed in ITD So celabia, refer traffa Instruction. |

Range user is able to search based on Status and AO as well.

|             |                 | A- A A                |                |                     |                     | Welcome RAJEEV                                                                              | KUMAR SAHU, CENTRAL | RANGE 8, MUMBAI, RANG | E Legeut ITBA Home |
|-------------|-----------------|-----------------------|----------------|---------------------|---------------------|---------------------------------------------------------------------------------------------|---------------------|-----------------------|--------------------|
| Menum       | Worklist -      | MIS Reports   Hel     | p j FAQs -     |                     |                     |                                                                                             |                     |                       |                    |
| ITR Hom     | ne Page Condona | tion - View Details 🗴 |                |                     |                     |                                                                                             |                     |                       |                    |
| View Cond   | donation Detail | s                     |                |                     |                     |                                                                                             |                     |                       |                    |
| PAN         |                 | AY                    |                | -                   |                     | AO                                                                                          |                     |                       |                    |
| Status      | Select          | *                     |                | Search              | Reset               | Select<br>CENTRALCIRCLE 8(3<br>CENTRALCIRCLE 8(3<br>CENTRALCIRCLE 8(4<br>TRO CEN RANGE 10.) | MUMBAI              |                       |                    |
|             |                 |                       |                |                     |                     | CENTRALCIRCLE 8(1                                                                           | ),MUMBAI            |                       |                    |
|             | AY              | AO Details            | Date of Filing | Acknowledgement No. | Competent Authority | Order Date                                                                                  | Order Number        | Status                | Attachment         |
| NT VACATION | 2011            | WARD 4(1), RAIPUR     | 01/08/2021     | 123456787           | PR CCIT/CCIT        | 10/08/2021                                                                                  | 676767              | Pentling with AO 😒    | ATTACHMENT         |
| •           |                 | -                     |                |                     |                     |                                                                                             |                     |                       |                    |

|            | A~IT    | R APPLICATION                                                  | A- A A           |                |                     |                     | Welcome RAJEE | V KUMAR SAHU, CENTRAL | RANGE 8, MUMBAL, RANG | E Legeut ITBA Home |
|------------|---------|----------------------------------------------------------------|------------------|----------------|---------------------|---------------------|---------------|-----------------------|-----------------------|--------------------|
| Menune     | i Wo    | rklist   MIS R                                                 | Reports   Hel    | p   FAQs -     |                     |                     |               |                       |                       |                    |
| ITR Hom    | ne Page | Condonation -                                                  | View Details 😣   |                |                     |                     |               |                       |                       |                    |
| View Cond  | donati  | on Details                                                     |                  |                |                     |                     |               |                       |                       |                    |
| PAN        |         |                                                                | AY               |                | ÷ 1                 |                     | AO<br>Select  | ~                     |                       |                    |
| Status     |         | Select                                                         | ¥                |                |                     |                     |               |                       |                       |                    |
|            |         | Select<br>Pending with Data Er<br>Pending with AO<br>Processed | ntry             |                | Search              | Reset               |               |                       |                       |                    |
|            | AY      | AC                                                             | D Details        | Date of Filing | Acknowledgement No. | Competent Authority | y Order Date  | Order Number          | Status                | Attachment         |
| T VACATION | 2011    | W                                                              | ARD 4(1), RAIPUR | 01/08/2021     | 123456787           | PR CCIT/CCIT        | 10/08/2021    | 676767                | Pending with AO 🖌     | ATTACHMENT         |
| 4          |         |                                                                |                  | -              |                     | ÷                   |               | 1                     |                       |                    |
|            |         |                                                                |                  |                |                     |                     |               |                       |                       |                    |

### User: PCIT / CIT

### PCIT/CIT user can search based on Status

| Menuter | Worklist                                                | MIS Reports   H        | elp   FAQs |                       |                |                     |                     |            |              |
|---------|---------------------------------------------------------|------------------------|------------|-----------------------|----------------|---------------------|---------------------|------------|--------------|
| ITR Hor | ne Page 🖉 Condor                                        | ation - View Details 🛞 |            |                       |                |                     |                     |            |              |
| ew Con  | donation Deta                                           | ils                    |            |                       |                |                     |                     |            |              |
| N       | ACHPA01                                                 | SD AY                  | 2016       | - 2017                |                | AD<br>Select        | *                   |            |              |
| atus.   | Select<br>Select<br>Pending w<br>Pending w<br>Processed |                        |            | Search                | Reset          |                     |                     |            |              |
|         | PAN                                                     | Name                   | AY         | AO Details            | Date of Filing | Acknowledgement No. | Competent Authority | Order Date | Order Number |
|         | T AN                                                    | Harris                 | 2016       | WARD 15(3)(1), MUMBAI |                | 672938900200317     | PR CCIT/CCIT        | 13/11/2023 | 111          |

### PCIT/CIT user can search based on AO as well.

|               |          | ~ITR<br>BUSINESS APPLICATION | A- A .               | A+      |      |                       |                | Welcome                                                                                                    | GAURI | SHANKAR SI  | GH, 22209741_CIT | , CIT Lopout TTBA H | lome |
|---------------|----------|------------------------------|----------------------|---------|------|-----------------------|----------------|----------------------------------------------------------------------------------------------------|-------|-------------|------------------|---------------------|------|
| Men           | - I      | Worklist                     | MIS Reports   H      | elp   F | AQs  |                       |                |                                                                                                    |       |             |                  |                     |      |
| 4             | ITR Home | Page Condonati               | ion - View Details 🔹 |         |      |                       |                |                                                                                                    |       |             |                  |                     |      |
| View          | Condo    | onation Details              |                      |         |      |                       |                |                                                                                                    |       |             |                  |                     |      |
| PAN<br>Status |          | ACHPA0115D<br>Select         | AY                   |         | 2016 | - 2017<br>Search      | Reset          | Select<br>WARD 15(3)(1) MUMBAI<br>WARD 15(3)(2) MUMBAI<br>CIRCLE 15(3)(2) MUMBAI<br>OLD- ITO WD 15(1)-1                                                           | *     | _           |                  |                     |      |
| + Lis         |          | istrative Approval De<br>JAN | tails<br>Name        | AY      |      | AO Details            | Date of Filing | OLD- ITO WD 15(1)-4<br>CIRCLE 15(1)(1), MUMBAI<br>TRO RG 10(3) MUMBAI<br>CIRCLE 15(1)(2), MUMBAI                                                                  | pete  | t Authority | Order Date       | Order Number        |      |
| 1             |          | ACHPA0115D                   | MANISH AGRAWAL       | 2016    |      | WARD 15(3)(1), MUMBAI |                | OLD- (TO WD 15(2)-3<br>OLD-ITO WD 15(2)-3<br>OLD-ITO WD 8(5)<br>OLD- (TO WD 8(6)                                                                                  | CIT/  | CIT         | 13/11/2023       | 111                 |      |
| 3             |          |                              |                      |         |      |                       |                | SPECIAL RANGE 15. MUMBAI<br>TRO 15. MUMBAI<br>WARD 15(1)(4), MUMBAI<br>OLD- ITO WD 15(2)-2<br>WARD 15(3)(3), MUMBAI<br>OLD- ITO WD 15(1)-2<br>OLD- ITO WD 15(3)-2 |       |             |                  |                     | *    |

| ITR Hon     | ne Page | Condonation - View                                                       | Details X   |                |                     |                     |              |              |                 |              |
|-------------|---------|--------------------------------------------------------------------------|-------------|----------------|---------------------|---------------------|--------------|--------------|-----------------|--------------|
| View Con    | donati  | on Details                                                               |             |                |                     |                     |              |              |                 |              |
| PAN         |         |                                                                          | AY          |                | *                   |                     | AO<br>Select | ~            |                 |              |
| Status      |         | Select Select<br>Pending with Data Entry<br>Pending with AO<br>Processed |             |                | Search              | Reset               |              |              |                 |              |
|             | AY      | AO Det                                                                   | ails        | Date of Filing | Acknowledgement No. | Competent Authority | Order Date   | Order Number | Status          | Attachment   |
| IT VACATION | 2011    | WARD                                                                     | (1), RAIPUR | 01/08/2021     | 123456787           | PR COIT/COIT        | 10/08/2021   | 676767       | Pending with AQ | * ATTACHMENT |
| 4           |         |                                                                          |             |                |                     |                     |              |              |                 |              |

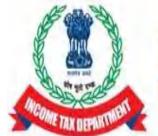

Income Tax Department Department of Revenue, Ministry of Finance, Government of India

### Functionality for processing of electronically filed valid returns having refund claims which were not processed within the time allowed u/s 143(1) due to some technical or other reasons – ITR Module.

Please refer to CBDT order u/s 119 dated 16.10.2023 (File No. 225/132/2023/ITA-II) issued in partial modification of CBDT order u/s 119 dated 05.07.2021 (File No. 225/98/2020/ITA-II)

CBDT, in exercise of powers conferred on it, under section 119 of the Act, has issued an order u/s 119 dated 16.10.2023 (File No. 225/132/2023/ITA-II) in partial modification of CBDT order u/s 119 dated 05.07.2023 (File No. 225/98/2020/ITA-II) and has relaxed the time frame prescribed in second proviso to sub section (1) of section 143 for processing of **electronically filed** valid ITRs (**upto AY 2017-18**) till 31.01.2024. *A detailed instruction in this regard has been issued vide ITBA Processing Instruction No. 15 dated 17.11.2023*.

In all such eligible cases, PCCIT/CCIT have to accord administrative approval for processing and concerned PCIT/CIT has to send reference to DGIT (Systems) so that Directorate of Systems can do necessary enablement for processing of such ITRs.

Once the reference has been made to DGIT (Systems) by PCIT/CIT (by using screen named **"Enablement u/s 119"** in the ITBA's ITR Processing Module), necessary enablement would be made in ITBA systems for processing of such ITRs. Subsequently, the processing action has to be performed by the respective assessing officer. This document lists out the step by step procedure to be followed by Assessing Officer for processing of such eligible ITRs.

### The steps to be followed by AO users for processing of eligible ITRs as

### per CBDT Order u/s 119 dated 16.10.2023 are as under: -

Once the details of administrative approval of PCCIT/CCIT have been submitted by PCIT/CIT through "**Enablement u/s 119**" in the ITBA's ITR Processing Module and necessary enablement has been made in system, **SMS alert** and **Email** will be sent to concerned Assessing Officer for necessary action in ITBA Portal.

### USER : AO

 For the cases up to AY 2015-16: Cases of these years will be required to be processed in ITBA through MOU (Manual Order Upload) functionality. The administrative approval of Pr.CCIT/CCIT will be entered by the PCIT/CIT in the system as per process mentioned in ITBA Processing Instruction No. 15 dated 17.11.2023 and thereafter necessary enablement would be made in ITBA to upload manual order through MOU.

Steps to process through Manual Order Upload is as follows:

- a) Navigate to Assessment module.
- b) Go to Menu → Manual Order Upload link.

| ТТВА ~ Assessment А. А А+<br>Иссоме Тах Визмевь Аррикалоч                 |                 |                                                                                                    |                                                             | ARD 15(3)(1), MUMBAI, AO Legout ITBA Hor        |
|---------------------------------------------------------------------------|-----------------|----------------------------------------------------------------------------------------------------|-------------------------------------------------------------|-------------------------------------------------|
| Menu Vorklist   MIS Reports   Help   FAQs                                 | 14              |                                                                                                    |                                                             |                                                 |
| © Selection of Cases for Scrutiny                                         |                 |                                                                                                    |                                                             |                                                 |
| m Transfer Of Cases from JAO to Faceless Assessment Unit and vice versa 🕨 |                 |                                                                                                    |                                                             |                                                 |
| a Generate Notice to Initiate Proceedings                                 | lule            |                                                                                                    |                                                             |                                                 |
| Selection of SetAside Cases for Fresh Assessment                          |                 | of cases for scrutiny by issue of notice u/s 143(2), f<br>functionality to select cases u/sec 148 is also availabl |                                                             |                                                 |
| List of Demand/ Refund Orders                                             | ity to enter t  | he details of dispatch is also provided in the unlikely ev                                                         | ent of a wrong selection, a facility to cancel the case :   | so selected is also provided, however, prior to |
| # Abatement and Revival of Assessment Proceeding                          | ceedings in th  | ice.u/s 143(2)/ 148, a worktem is created in the wor<br>he Assessment module.Functionality includes recordin       | g details of hearing including the option to conduct pap    | perless assessment by calling for details from  |
| ■ Port Clearance Certificate u/s 172                                      | access to s     | submissions made by the assessee in response to st                                                                 |                                                             |                                                 |
| View/Enter Dispatch Details                                               |                 | Generation of Notice u/s 143(2)/148                                                                                | Assessment Proceeding                                       | MIS and Dashboard                               |
| P Uploading of document based on DIN/ PAN-AY                              | is 143(3)<br>al | <ul> <li>View the list of cases selected u/s<br/>147/143(3) under CASS/</li> </ul>                                 | View Selection Reason                                       | Daily Activity Report                           |
| a List Of Notices, Orders and Letters                                     | ls 147          | Compulsory/Through Approval category<br>• Generation of notice w/s 143(2)/148 through                              | Generate Notice u/s 142(1)/143(2)                           | Data Summary Report                             |
| ∋ View/Download Notice/Letter/Order                                       |                 | system or Menual to system                                                                                         |                                                             |                                                 |
| ø Assignment of Cases                                                     |                 | <ul> <li>View the list of Notices Generated u/s<br/>143(2)/148</li> </ul>                                          | Record Hearing                                              | Dashboard                                       |
| a Inter Unit Communication                                                |                 | Enter the dispatch details                                                                                         | <ul> <li>Issue Summon u/s 131 and notice u/s 133</li> </ul> |                                                 |
| a Calling for Information u/s 133                                         |                 | Entrer the disponch details                                                                                        | <ul> <li>Issue summon us (s) and halos us 155</li> </ul>    |                                                 |
| ■ Inquiry Status u/s 131 and 133                                          | 2               | Sharing of notices with E-filing for E-                                                                            | Reference for Special Audit u/s 142(2A)                     |                                                 |
| tist of Manual Orders                                                     |                 | Assessment.                                                                                                    |                                                             |                                                 |
| ∞ Manual Order Upload                                                     |                 |                                                                                                    | Case History/Notings:                                       |                                                 |
| Selection u/s 153A and Relevant Search Year                               |                 |                                                                                                    | View assesses response received online     (E assessment)   |                                                 |

- c) Enter **PAN**. Based on PAN, **Name**, **Address**, **Residential Status** will get autopopulated. Select **Status**.
- d) Enter Order Details such as AY, Order Type (as Processing), Order Section (as 143(1)), Order date, Order Number etc.
- e) Enter the Income and Tax Payment Details on screen and Save.
- f) Enter Reason for uploading the order manually and click on Save.

|                                                                                                    | TIBA~Assessment                                                                                                 | A A+                |                            |                                              | Welcome SATISH GROVER, WARD  | 15(3)(1), MUMBAI , AO Legout TTBA Ho |
|----------------------------------------------------------------------------------------------------|----------------------------------------------------------------------------------------------------|---------------------|----------------------------|----------------------------------------------|------------------------------|--------------------------------------|
|                                                                                                    | Menu   📰 Worklist   MIS Reports                                                                                 |                     | S                          |                                              |                              |                                      |
|                                                                                                    | The second second second second second second second second second second second second second second second se | ad X                |                            |                                              |                              |                                      |
| name and a serie of a serie of a  |                                                                                                    | poh.                |                            |                                              |                              |                                      |
|                                                                                                    |                                                                                                    |                     |                            |                                              |                              |                                      |
| Image: starting of the starting of the starting of             |                                                                                                    |                     |                            | 0.0.0.0                                      | Participantial Stature *     | PLACE IN                             |
| Image in the formation of the formation of                                 |                                                                                                    |                     |                            |                                              |                              | Resident                             |
|                                                                                                    | An Logo                                                                                                    | I                   | Portuguese Civil Code      | Yes INO                                      | PAN of Spouse                |                                      |
| good       month       Month Shade Assessment       Month       Month       Mont                                                                                                    |                                                                                                    | 1.                  |                            |                                              | 4                            |                                      |
|                                                                                                    |                                                                                                    |                     | nist an inclusion          |                                              |                              |                                      |
|                                                                                                    | 100000 (MC                                                                                                    |                     |                            | No ¥                                         |                              |                                      |
| Control United         Control United         Descript Angues Proved Form Spring           In Audit Schware         Aussent United         Descript Angues Proved Form Spring           In Audit Schware         Aussent United         Descript Angues Proved Form Spring           In Audit Schware         Aussent United         Descript Angues Proved Form Spring           In Audit Schware         Aussent United         Descript Angues Proved Form Spring           In Audit Schware         Aussent United         Aussent United           In Schware Schware         Coll Descript Angues Proved Form Spring         Descript Angues Proved Form Spring           In Schware Schware         Aussent United         Aussent Proved Form Spring         Descript Angues Proved Form Spring           In Schware Schware         Aussent Form Spring         Descript Angues Proved Form Spring         Descript Angues Proved Form Spring           In Schware Schware         Aussent Form Spring         Descript Angues Proved Form Spring         Descript Angues Proved Form Spring           In Schware Schware         Aussent Form Spring         Descript Angues Proved Form Spring         Descript Angues Proved Form Spring           In Schware Schware         Descript Angues Proved Form Spring         Descript Angues Proved Form Spring         Descript Angues Proved Form Spring           In Schware Spring         Descript Angues Proved Form Spring                                                                                                    | . Latente B                                                                                                    | ,                   |                            | 143(1) •                                     | Order Date *                 |                                      |
| Beend Barrier Date Beend Barrier Date Beend Barrier Date Beend Particular Date   Site * An adde toomset An adde An adde Beend Particular Date   A barrier Barrier Date C.C. Sold Cold Beend Particular Date Beend Particular Date   A barrier Barrier Date C.C. Sold Cold Beend Particular Date Beend Particular Date   A barrier Barrier Date C.C. Sold Cold Beend Particular Date Beend Particular Date   A barrier Barrier Date C.C. Sold Cold Beend Particular Date Beend Particular Date   A barrier Barrier Date C.C. Sold Cold Beend Particular Date Beend Particular Date   A barrier Barrier Date C.C. Sold Cold Beend Particular Date Beend Particular Date   A barrier Barrier Date C.C. Sold Cold Beend Particular Date Beend Particular Date   A barrier Barrier Date C.C. Barrier Barrier Date Beend Particular Date Beend Particular Date   A barrier Barrier Date C.C. Barrier Date Beend Particular Date Beend Particular Date   A barrier Barrier Date C.C. Barrier Date Beend Particular Date Beend Particular Date   A barrier Barrier Date C.C. Barrier Date Beend Particular Date Beend Particular Date   A barrier Barrier Date C.C. Barrier Date Beend Particular Date Beend Particular Date   A barrier Barrier Date C.C. Barrier Date Beend Particular Date Beend Particular Date   A barrier Barrier Date C.C. Barrier Date Beend Particular Date <td< td=""><td>der Number</td><td></td><td>Special Cases</td><td>Select *</td><td></td><td></td></td<>                                                                                                    | der Number                                                                                                    |                     | Special Cases              | Select *                                     |                              |                                      |
| The first interview                                                                                                    | Demand Details                                                                                                  |                     |                            |                                              |                              |                                      |
| n nonsite nonset nonset nonset     nonset nonset nonset     nonset nonset        nonset nonset <td>4</td> <td></td> <td>Demand Notice Service Date</td> <td>u u</td> <td></td> <td></td>                                                                                                    | 4                                                                                                    |                     | Demand Notice Service Date | u u                                          |                              |                                      |
| A second of a Laker of a Constant and a second a constant and a second a constant a constant a second a constant a second a constant a constant a second a constant a constant a second a constant a constant a second a constant a constant a second a constant a constant a const | CR No.*                                                                                                    |                     |                            |                                              |                              |                                      |
| Ander See Constructions of this See This Part of the Sec See Constructions of the Sec Sec Sec Sec Sec Sec Sec Sec Sec Se                                                                                                    | lo Taxable Income                                                                                               | Amount              | SJ                         | lo Tax Payment Details                       | Amount                       |                                      |
| Comparison of Tay Liabity Weaker   Comparison of Tay Liabity Weaker   Tay Tay Liabity Weaker   Tay Tay Liabity Meaker   Tay Tay Liabity Meaker   Tay Tay Liabity Meaker   Tay Tay Liabity Meaker   Tay Tay Liabity Meaker   Tay Tay Liabity Meaker   Tay Tay Liabity Meaker   Tay Tay Liabity Meaker   Tay Tay Liabity Meaker   Tay Tay Liabity Meaker   Tay Tay Liabity Meaker   Tay Tay Liabity Meaker   Tay Tay Liabity Meaker   Tay Tay Liabity Meaker   Tay Tay Tay Tay Tay Tay Tay Tay Tay Tay                                                                                                    | Assessed income *                                                                                               |                     | C1                         | TDS/TCS Credit                               |                              | Enter TDS/TCS details                |
| Improved and standard proper of the constrained of the constrained of the cons            | Deemed Total Income u/s 115JC or 115JB *                                                                        |                     | C2                         | Advance Tax Credit                           |                              | Enter Tax Payment Details            |
| Series status statu            | Computation of Tax Liability                                                                                    | Amount              | C3                         | Self Assessment Tax Credit                   |                              |                                      |
| bis projection density in this (r. 115, proj. proj. pro            |                                                                                                    |                     |                            | Regular Payment Tax credit                   |                              |                                      |
| aud of productions of the rest of the rest of t                                | Tax payable on deemed income u/s 115JC or 115JB (incl.                                                          |                     |                            | Refund/Demand Payable                        | Amount                       |                                      |
| Over lish 1151.AL or 11.5.0 0 1 1                                                                                                    | surchärge and cess)*                                                                                            | 0                   | D1                         |                                              |                              | Rate of Interest                     |
| Net of up 9 0.1 recer to 244(1A) person to 244(1A)   Net of up 9000A 0.1 recer to 244(1A) person to 244(1A)   Net of up 91 0.1 recer to 242(1A) person to 244(1A)   Net of up 91 0.1 recer to 242(1A) person to 244(1A)   Net of up 91 0.1 recer to 242(1A) person to 244(1A)   Net of up 91 0.1 recer to 242(1A) person to 244(1A)   Net up 91 0.1 recer to 242(1A) person to 244(1A)   Net up 91 0.1 recer to 242(1A) person to 244(1A)   Net up 91 0.1 recer to 242(1A) person to 244(1A)   Net up 91 0.1 recer to 242(1A) person to 244(1A)   Net up 91 0.1 recer to 242(1A) person to 244(1A)   Net up 91 0.1 recer to 242(1A) person to 244(1A)   Net up 91 0.1 recer to 242(1A) person to 244(1A)   Net up 91 0.1 recer to 244(1A) person to 244(1A)   Net up 244(1A) 0.1 recer to 242(1A) person to 244(1A)   Net up 244(1A) 0.1 recer to 244(1A) person to 244(1A)   Net up 244(1A) 0.1 recer to 244(1A) person to 244(1A)   Net up 244(1A) 0.1 recer to 244(1A) person to 244(1A)   Net up 244(1A) 0.1 recer to 244(1A) person to 244(1A)   Net up 244(1A) 0.1 recer to 244(1A) person to 244(1A)   Net up 244(1A) 0.1 recer to 244(1A) pe                                                                                                    |                                                                                                    |                     |                            |                                              | -                            | u/s 244A (in %)                      |
| Berly Book       Book                                                                                                    |                                                                                                    |                     |                            |                                              |                              | Interest u/s 244A(1A)                |
| Pater Lui 23   Pater Lui 23   Pater Lui 24   Pater Lui 24   Pater Lui 24 <td></td> <td></td> <td></td> <td></td> <td></td> <td></td>                                                                                                    |                                                                                                    |                     |                            |                                              |                              |                                      |
| Heteds ub B 0 Returd deteory issued n earler order 0 Returd deteory issued n earler order   1 Bahoc Alocz F bysie Bitstein deteory issued n earler order 0 Bahoc Alocz F bysie Bitstein deteory issued n earler order   2 Heters ub 234A 0 Bahoc Alocz F bysie Bitstein deteory issued n earler order 0   2 Heters ub 234A 0 Bahoc Alocz F bysie Bitstein deteory (C+O7) 0   2 Heters ub 234A 0 Bahoc Alocz F bysie Bitstein deteory (C+O7) 0   2 Heters ub 234A 0 0 Bahoc Alocz F bysie Bitstein deteory (C+O7) 0   2 Heters ub 234A 0 0 0 0 0   2 Heters ub 234A 0 0 0 0 0   2 Heters ub 234A 0 0 0 0 0   2 Heters ub 234A 0 0 0 0 0   2 Heters ub 234A 0 0 0 0 0   2 Heters ub 234A 0 0 0 0 0   2 Heters ub 234A 0 0 0 0 0   2 Heters ub 234A 0 0 0 0 0   3 Desconder More Mit Bitstein deteory ub 26 Norder Deteory Bitstein deteory ub 26 Norder Deteory Bitstein deteory ub 26   Externet ub 234A 0 Norder Deteory Bitstein deteory ub 26 Norder Deteory Bitstein deteory ub 26 Norder Deteory Bitstein deteory ub 26   Externet ub 234A 0 Norder De                                                                                                    |                                                                                                    |                     |                            |                                              |                              | attributable to<br>assessee (in      |
| Het Sru Lueby(133 44 65 69: 69: 69: 69: 69: 69: 69: 69: 69: 69:                                                                                                    |                                                                                                    |                     |                            |                                              |                              |                                      |
| Prime de luio 23AA D2 1 40304409)   D2 1 Redend alexale dansale dui 23AA   D2 Redend alexale dansale dui 23AA   D2 Redend alexale dansale dui 23AA   D2 Redend alexale dansale dui 23AA   D2 Redend alexale dui 23AA   D2 Redend alexale dui 23AA   D2 Redend alexale dui 23AA   D3 Redend alexale dui 23AA   D4 Redend alexale dui 23AA   D4 Redend alexale dui 23AA   D4 Redend alexale dui 23AA   D4 Redend alexale dui 23AA   D4 Redend alexale dui 23AA   D4 Redend alexale dui 23AA   D4 Redend alexale dui 23AA   D4 Redend alexale dui 23AA   D4 Redend alexale dui 23AA   D4 Redend alexale dui 23AA   Referend Alexale dui 23AA   De dui 2 Alexane   Referend Alexale dui 23AA   Referend Referend Alexale dui 23AA   Referend Referend Alexale dui 23AA   Referend Referend Alexale dui 23AA   Referend Referend Alexale dui 23AA   Referend Referend Alexale dui 23AA   Referend Referend Alexale dui 23AA   Referend Referend Alexale dui 23AA   Referend Referend Alexale dui 23AA   Referend Referend Alexale dui 23AA   Referend Referend Alexale dui 23AA   Referend Referend Alexale dui 23AA   Referend Referend Alexale dui 23AA   Referend Referend Referend Alexale dui 23AA   Referend Referend Referend Alexale dui 23AA   Referend Referend Referend Referend Referend Referend Referend Referend Referend Referend Referend Referend Referend Referend Referend Referend Referend Referend Referend Refe                                                                                                    |                                                                                                    |                     |                            |                                              |                              | 0                                    |
| <ul> <li></li></ul>                                                                                                    |                                                                                                    | 0                   |                            | D2.1+D3+D4+D5)                               |                              |                                      |
| 2 Veneral uit 248C   2.24F General Adjustment uit 245   4 Orcos Demond Adjustment uit 245   5 Orcos Demond Adjustment uit 245     7 Orcos Demond Adjustment uit 245     7 Orcos Demond Adjustment uit 245     7 Orcos Demond Adjustment uit 245     7 Orcos Demond Adjustment uit 245     7 Orcos Demond Adjustment uit 245     7 Orcos Demond Adjustment uit 245     7 Orcos Demond Adjustment uit 245     7 Ordos Demond Adjustment uit 245     7 Ordos Demond Adjustment uit 245     7 Ordos Demond Adjustment uit 245     7 Ordos Demond Adjustment uit 245     7 Ordos Demond Adjustment uit 245     7 Ordos Demond Adjustment uit 245     7 Ordos Demond Adjustment uit 245        7 Ordos Demond Adjustment uit 245 </td <td></td> <td></td> <td></td> <td></td> <td></td> <td></td>                                                                                                    |                                                                                                    |                     |                            |                                              |                              |                                      |
| 234F Seed D6.2 To 100 Urrough Demand Adjusted Demand Adjusted Urb 245    For data Details    Corras Demand (B0+B10-611-B12-013) 0 D6.3 TOS Urb 195    For data Details    Corras Demand (B0+B10-611-B12-013) 0 D6.3 TOS Urb 195    For data Details    Corras Demand (B0+B10-611-B12-013) 0 D6.3 TOS Urb 195    For data Details    Corras Demand (B0+B10-611-B12-013) 0 D6.3 TOS Urb 195    For data Details    Corras Demand (B0+B10-611-B12-013) 0 Corras Demand Retmind Status  Retmind Status    For data Details    Corras Demand (B0+B10-611-B12-013) 0 Corras Demand Retmind Status  Retmind Status    Retmind Status    Corras Demand Retmind Status  Retmind Status  Retmind Status  Retmind Status       Corras Demand Retmind Status  Section Order Date  Demand Retmind Amount       Corras Demand Retmind Status  Section Order Date  Demand Retmind Amount                                                                                                    | Interest u/s 234B                                                                                               |                     | DB                         | Balance to be refunded through Refund Banker | r (D6+D7) 0                  |                                      |
| Gross Denond(99=910+911+912+913) 0 D83 TD5 ub 195     Refund Datais     Refund Datais     Cheque No Cheque No <td>2 Interest u/s 234C</td> <td></td> <td>DB</td> <td>1 To assessee(D8-D8.2-D8.3)</td> <td></td> <td></td>                                                                                                    | 2 Interest u/s 234C                                                                                             |                     | DB                         | 1 To assessee(D8-D8.2-D8.3)                  |                              |                                      |
| Save     Refund Details                                                                                                    | 3 234F                                                                                                    | Select              | • D6.                      | 2 To ITD through Demand Adjusted             |                              | Demand Adjustment u/s 245            |
| Cheque No Cheque No Cheque No Cheque No Cheque No Cheque No Cheque No Cheque No Cheque Code Number Account Type ECS/PAPER* Refund Amount Remarks* Remarks(in Details)* Order Date* Refund Issue Manualy*   Add Row Detaic Refund Statised In earlier orders of same PAN and AY Section Order Date DemandRefund Amount   Sector Order Date Order Date DemandRefund Amount Remarks* Remarks* Remarks*                                                                                                    | 4 Gross Demand(89+810+811+812+813)                                                                              | 0                   | D8.                        | 3 TDS Ws 195                                 |                              |                                      |
| Select demands raised in earlier orders of same PAN and AV     DiN Section Order Date Demand Refund Amount   constrained by if User added Manual row for refund)    Reference Number Date Of Approval Image: Constrained by the constrained by the constrained by                                                                                                    | Cheque No Cheque IFSC Code/N                                                                                    |                     | Account Type ECS/PAF       | ER* Refund Amount Remarks* Ref               | marks(in Details) * Order Da | Manually*                            |
| seon for upbeding the order manually *                                                                                                    |                                                                                                    |                     |                            | Order Date                                   | De                           |                                      |
| Refund Approval Details (To be filled only if User added Manual row for refund) Reterence Number Date Of Approval Remarks Remarks Rema | UIII                                                                                                    | Sectio              |                            | order Date                                   | De                           | TEREST VEHICLE ATTRUST               |
| Reference Number Dele Of Approvel Remarks roving Authority Select                                                                                                    | son for uploading the order manually *                                                                          |                     |                            |                                              |                              |                                      |
| Reference Number Dele Of Approvel Remarks roving Authority Select                                                                                                    |                                                                                                    |                     |                            | 4                                            |                              |                                      |
| roving Authority Select                                                                                                    | Refund Approval Details (To be filled only if User added                                                        | Manual row for refu |                            |                                              |                              |                                      |
| Demand Adjustment uls 245<br>and Adjustment uls 245<br>lect • • • • • • • • • • • • • • • • • • •                                                                                                    | Reference Number                                                                                                |                     | Date Of Approval           | <b>TH</b>                                    | Remarka                      |                                      |
| Adjusted By Whom<br>left Save Attachment Bank Details Enter GIR                                                                                                    | oroving.Authority Select •                                                                                      |                     |                            |                                              |                              |                                      |
| Save Die Tage Attachment Bank Details Enter GIR                                                                                                    | Demand Adjustment u/s 245                                                                                       |                     |                            |                                              |                              |                                      |
|                                                                                                    |                                                                                                    | *                   |                            |                                              |                              |                                      |
|                                                                                                    |                                                                                                    |                     | ails Enter GIP             |                                              |                              |                                      |
|                                                                                                    |                                                                                                    |                     |                            |                                              |                              |                                      |

g) Order Copy button will be enabled after details are saved successfully. Click on **Order Copy.** 

|       |       |              | E E List of Manual      | and the second second s | al Order Upload 🕘 🛄 Up<br>Send Email is selected | load Order Copy       | *                     | a navi dau undar l | Anu/Entry Dispatch     | Datal and Case Hi           | staw/Matinus Histo     | au 5 Sant Email           |
|-------|-------|--------------|-------------------------|----------------------------------------------------------------------------------------------------|--------------------------------------------------|-----------------------|-----------------------|--------------------|------------------------|-----------------------------|------------------------|---------------------------|
| COM   | 11000 | 3: Record(s) | saved successful        |                                                                                                    | Dend Criteri is selected                         | , Lillan demety statu | S WILL DE GEBLINDIE L | le lievi nay dodar | riewicillar Disbarch   | Detail and Dase th          | arni lu enniñas u paro | Return To Workt           |
| Asses | ssee  | Details      |                         |                                                                                                    |                                                  |                       |                       |                    |                        |                             |                        |                           |
| Send  | Email |              | CF6064H.<br>mail Id     | Name                                                                                                    |                                                  | FULLERTON INDIA HON   |                       | LIMITED            |                        | View/Edit Comm              | unication Details      |                           |
|       | _     |              | lypes : jpg.png.jpeg.do | c,docx,pdf,xls,xlsx                                                                                                    | ,zip,rar. Maximum File Si                        | ize : 50MB)           |                       |                    |                        |                             |                        |                           |
| No    | Ð     | Category     | Date of Issue *         | File No.*                                                                                                    | Doc. Identification<br>No. (DIN)                 | Description           | File *                | Date of Dispatch   | Uploaded By(Emp<br>ID) | Uploaded<br>By(Designation) | Date of Upload         | Link with<br>Document No. |
| 1     | Ű.    | Order *      | 01/11/2023              | F_011                                                                                                    | ITBA/TRM/143(1)/20<br>23-<br>24/1000473672(1)    |                       | No Attachment         |                    | U149025                |                             | 10/11/2023             | Link                      |

- h) Enter Date of Issue, File No. and click on Save & Generate DIN.
- i) Enter **Description**, upload the order copy in **File** column and enter **Date of Dispatch** and **Save**.
- j) Click on **Generate**. Success message will be displayed on screen. Navigate back to Manual order Upload screen.
- k) Upload Order button will be enabled on screen. Click on **Upload Order**. Success message will be displayed

| INCOME TAX BUILINES APPLICATION                                        | A A A+                                                                                                    |             |                       | OVER , WARD 15(3)(1), MUMBAI , AO I | ease ITBA Hor               |
|------------------------------------------------------------------------|----------------------------------------------------------------------------------------------------|-------------|-----------------------|-------------------------------------|-----------------------------|
|                                                                        | Reports   Help   FAOs                                                                                                    | 5-1-5-1-5-5 |                       |                                     |                             |
| Assessment Home Page 🕛 List of                                         | Manual Orders Manual Order Upload S Upload Or                                                                                |             |                       |                                     |                             |
| AST02I0004:Order has been uplo     Creque vo Creque     Date/Order Dat | aded successfully. Details will be shared with CPC<br>irsty constantion account appendix account type econy<br>e Code Number |             | Remarks(in Details) * | Order Date * Refund Status          | Refund Issued<br>Manually * |
|                                                                        |                                                                                                    |             |                       |                                     | 1. 1. 1.                    |
| <ul> <li>Select demands raised in earlier orders</li> </ul>            | of same PAN and AY                                                                                                    |             |                       |                                     |                             |
| Din Din                                                                | Section                                                                                                    | Order Date  |                       | Demand/Refund Amount                |                             |
| Reason for uploading the order manually *                              | sample                                                                                                    |             |                       |                                     |                             |
| <ul> <li>Refund Approval Details (To be filled only</li> </ul>         | if User added Manual row for refund)                                                                                         |             |                       |                                     |                             |
| File Reference Number                                                  | Date Of Approval                                                                                                    |             | Remarks               |                                     |                             |
|                                                                        |                                                                                                    |             |                       |                                     |                             |
| Approving Authority Select                                             | *                                                                                                    |             |                       |                                     |                             |
| Demand Adjustment u/s 245                                              |                                                                                                    |             |                       |                                     |                             |
| Demand Adjusted By Whom<br>Select                                      | ( <b>7</b> )                                                                                                    |             |                       |                                     |                             |
| Save Order Corpo Upload De                                             | mand Notice details Attachment Bank Details                                                                                  |             |                       |                                     |                             |

**2. Cases of A.Y.s. 2016-17 & 2017-18 :** For the A.Yrs. 2016-17 & 2017-18 the eligible ITRs are required to be processed at ITBA as per process described in ITBA Processing Instructions issued so far. The AOs are required to enter or modify the data and send the return to CPC-ITR for final computation and issuance of refund. Steps are mentioned below:

### a). Navigate to ITR Processing module

| INCOME TAX BUSINESS APPLICATION | A A A+                                                                                                    |                                                                                                    | Welcome SATISH GROVER,              | WARD 15(3)(1), MUMBAI , AO Legent TTBA Home                                                                                     |
|---------------------------------|----------------------------------------------------------------------------------------------------|----------------------------------------------------------------------------------------------------|-------------------------------------|----------------------------------------------------------------------------------------------------|
| Menu   Worklist                 | MIS Reports   Help   FAQs                                                                                                    |                                                                                                    |                                     |                                                                                                    |
| ITR Home Page ×                 |                                                                                                    |                                                                                                    |                                     |                                                                                                    |
| ITR Home Page                   |                                                                                                    |                                                                                                    |                                     |                                                                                                    |
| Quick Links                     | Introduction to ITR Processing                                                                                                    |                                                                                                    |                                     |                                                                                                    |
| Return Receipt Register         |                                                                                                    | se returns. After determining the demand/retund, an int                                                                                       |                                     | on, tax matching and calculation of tax and interest and refund<br>s available for TIR filed for AY 2016-17 onwards, TIR for AY |
| Return Pending for Digitization | Functionality for ITR processing will be implemented                                                                                                    | d in phased manner. Following are the processes prov                                                                                          | ided in first phase:                |                                                                                                    |
|                                 | Digitization of Paper Return                                                                                                    | Processing of Return by CPC-ITR                                                                                                    | MIS and Dashboard                   |                                                                                                    |
|                                 | Entry in Return Receipt Register of Paper<br>Returns Available from AV 2015-17<br>onver de<br>Proceed for Date Entry of Paper Returns<br>Identification of Roturn as<br>ValidativatalCefective<br>Subret the Return for Computation to CPC-<br>ITR | <ul> <li>Processing of Return and Generatian of<br/>Intimation us 143(1) by CPC-ITR</li> <li>View of Intimation u/s 143(1) in ITBA</li> </ul> | Activity Based Report     Deshboard |                                                                                                    |

b). Click on Return Receipt Register link under Quick Links

| INCOME TAX BUSINESS APP             | A A A+                                      |          |                    |                    | Welcome 5     | ATISH GROVER, V                  | ARD 15(3)(1), MUMBAI , | , AO Logout | ITBA Home  |
|-------------------------------------|---------------------------------------------|----------|--------------------|--------------------|---------------|----------------------------------|------------------------|-------------|------------|
| Menu   EWorklist                    | MIS Reports   Help                          | FAQs -   |                    |                    |               |                                  |                        |             |            |
| ITR Home Page                       | Return Receipt Register 😒                   |          |                    |                    |               |                                  |                        |             |            |
| Return Receipt Regi                 | ster                                        |          |                    |                    |               |                                  |                        |             |            |
| New RRR Entry Vie                   | ew RRR Entries                              |          |                    |                    |               |                                  |                        |             |            |
| <ul> <li>Search Criteria</li> </ul> |                                             |          |                    |                    |               |                                  |                        |             |            |
| PAN                                 | FJMPS0257M                                  | AY *     | 2017               | 7 - 18             | Date of       | Filing                           | From Date              | To Date     |            |
| Advance Search                      |                                             |          |                    |                    |               |                                  |                        |             |            |
|                                     |                                             |          | Search             | Reset              |               |                                  |                        |             |            |
| 🚯 i. Click on any row to proce      | aed                                         |          |                    |                    |               | Non J                            | urisdictional Return   | De          | efective   |
| 🕐 II. Click on PAN to view PAN      | ( details                                   |          |                    |                    |               | Valid                            |                        | De          | eleted     |
| iii. To correct RRR entry for       | r ITR received from ASK, click on Delete RR | R Entry. |                    |                    |               | Invali                           | 1                      |             |            |
| <ul> <li>RRR Details</li> </ul>     |                                             |          |                    |                    |               |                                  |                        |             |            |
| S.No 🖻 PAN                          | Name                                        | RY A     | cknowledgement No. | Date of Filing For |               | Original/Revised<br>/Condonation | Processing Status      | Total Inco  | ome A<br>P |
| 1 FJMPS0257M                        | SHYAMLAL                                    | 2017-18  | 754802100060417    | 06/04/2017 ITF     | R-2 Ws 139(1) | Condoned                         | Pending for Data Entry |             | 285650     |
|                                     |                                             |          |                    |                    |               |                                  |                        |             |            |
|                                     |                                             |          |                    |                    |               |                                  |                        |             |            |

- c). Click on View RRR Entries tab. Enter PAN and AY and click on Search.
- d). Select the record and click on View/Proceed to Data Entry button

| INCOME TAX BUSINESS APPLICA                                         | 76 A A+                                                                                                    |                                                                         |                                                                 | Welcome SATISH GROVER, WARD              | 15(3)(1), MUMBAI , AO Legout   | ITBA Hor      |
|---------------------------------------------------------------------|----------------------------------------------------------------------------------------------------|-------------------------------------------------------------------------|-----------------------------------------------------------------|------------------------------------------|--------------------------------|---------------|
|                                                                     | the second second second second second second second second second second second second second second second s | AOs                                                                     |                                                                 |                                          |                                |               |
| TTR Home Page 👋 Retu                                                | urn Receipt Register 🛞                                                                                         |                                                                         |                                                                 |                                          |                                |               |
| eturn Receipt Registe                                               | er >> Enter Return Details                                                                                     |                                                                         |                                                                 |                                          | Fields marked with asterisk (* | ) are mandato |
|                                                                     |                                                                                                    |                                                                         |                                                                 |                                          |                                | Return to R   |
| Olick on each row to view th                                        | e details                                                                                                    |                                                                         |                                                                 |                                          |                                |               |
| Please save the data before                                         | moving to another tab, else unsaved data                                                                       | will be lost                                                            |                                                                 |                                          |                                |               |
| Click on arrow to expand/col                                        | lapse the Panels                                                                                               |                                                                         |                                                                 |                                          |                                |               |
| Schedules                                                           |                                                                                                    |                                                                         |                                                                 |                                          |                                |               |
| and the second second                                               |                                                                                                    |                                                                         |                                                                 |                                          |                                |               |
| Part A - General Details                                            | Total Income Tax on Total Inc                                                                                  | come                                                                    |                                                                 |                                          |                                |               |
| AN I                                                                | JAP50257M                                                                                                    | Name                                                                    | SHVAMLAL                                                        | AY                                       | 2017-18                        |               |
| form Type                                                           | TR-2                                                                                                    | Type of Return                                                          | Non Digitally Signed                                            | Processing Status                        | Pending for Data Entry         |               |
| • AO Details                                                        |                                                                                                    | A. HAMMAN                                                               |                                                                 | 1.1.1.1.1.4 1.1.1.1                      |                                |               |
| AO Code                                                             | BPL-W-31-1                                                                                                    | A0 Name                                                                 | WARD 15(3)(1), MUMBAI                                           |                                          |                                |               |
|                                                                     | DPL-W-31+1                                                                                                    | Aoname                                                                  | VIARD 15(3)(1), HUBBAI                                          |                                          |                                | _             |
| <ul> <li>Assessee Details</li> </ul>                                | landation 1                                                                                                    | Status *                                                                | 600 C                                                           | AY                                       | rinta erra                     |               |
| PAN                                                                 | FJMPS0257M                                                                                                    | Status -                                                                | Individual •                                                    | ar                                       | 2017 - 18                      |               |
| lame as per PAN :<br>irst Name                                      |                                                                                                    | Middle Name                                                             |                                                                 | Last Name                                | SHYAMLAL                       |               |
| ame as per Return                                                   | lopy Name as per PAN                                                                                           |                                                                         |                                                                 |                                          |                                |               |
| irst Name                                                           |                                                                                                    | Middle Name                                                             |                                                                 | Last Name                                | SHYAMLAL                       |               |
| Residential Status *                                                | Resident                                                                                                    | Sex*                                                                    | Male *                                                          | Date of<br>Birth.Formation.Incorporation |                                | 01/01/1955    |
| Basic Return Details                                                |                                                                                                    |                                                                         |                                                                 | bir the of mation and of por attorn      |                                |               |
| Acknowledgement Number                                              | 754802100060417                                                                                                | Receipt Year                                                            | 2017 - 18                                                       | Original.Revised                         | Original Revised               |               |
| Filing Type                                                         | Original +                                                                                                    | Return Filed                                                            | In Time.                                                        | Employer Category *                      | Govt ¥                         |               |
| late of Filing                                                      | 06/04/2017                                                                                                    |                                                                         |                                                                 |                                          |                                |               |
| Acknowledgement No. of Original                                     | 000762011                                                                                                    | Date of Filing of Original Return                                       |                                                                 | Form Type                                | ITR-2                          |               |
| Return                                                              |                                                                                                    | pare of thatg of singular tertain                                       |                                                                 | toni gro                                 | UR-2 F                         |               |
| Condonation applied u/s (Select ;<br>s applicable)                  | 119(2)(a) 🗍 119(2)(b)                                                                                          |                                                                         | Enter Condonation Order Details                                 |                                          |                                |               |
|                                                                     |                                                                                                    | Return Filed u/s *                                                      | Voluntarily on or before the due date under $\boldsymbol{\tau}$ | RRR No.                                  | BPLA43112017120002i            |               |
| ue Date of Filing of Return *                                       | 05.08/2017                                                                                                    |                                                                         |                                                                 |                                          |                                |               |
| lotice No. u/s 139(9)                                               |                                                                                                    | Notice u/s 139(9)/142(1)/148/153A/<br>such notice, or u/s 92CD enter de | 153C enter date of                                              |                                          |                                |               |
|                                                                     |                                                                                                    | pricing agreement@<br>Return Signed by Assessee *                       | Yes No                                                          | Return Type                              | Valid v Detective #            | Reasons       |
| FAReason                                                            | Whether PFA rules to                                                                                           | Receiving Mode                                                          | EFILED T                                                        | Reason for changing Return Type          |                                |               |
|                                                                     | be skipped by CPC?                                                                                             |                                                                         |                                                                 | to Valid                                 |                                |               |
| eason for Marking Invalid                                           | Select •                                                                                                    | Other Reason                                                            |                                                                 |                                          |                                | 1             |
|                                                                     | IDT14                                                                                                    |                                                                         |                                                                 |                                          |                                |               |
|                                                                     |                                                                                                    |                                                                         |                                                                 |                                          |                                |               |
| Whether any transaction has been<br>made with a person located in a | No. •                                                                                                    | Aadhaar Number                                                          | 283556840702                                                    |                                          |                                |               |
| urisdiction notified u/s 94A of the<br>Act? *                       |                                                                                                    |                                                                         |                                                                 |                                          |                                |               |
| Aadhaar Enrolment Id                                                |                                                                                                    | Do you want to claim the benefit<br>u/s 115H (Applicable to Resident)   | ? Select *                                                      | Reason For Transfer                      |                                |               |

E). Click on Enter Condonation Order Details button

Note : The Condonation Order details entered by PCIT while enabling processing of return will be visible to AO in read-only mode.

| Maintain Condonation                          | and the second second sec |            |                       |                        |                       |
|-----------------------------------------------|----------------------------------------------------------------------------------------------------|------------|-----------------------|------------------------|-----------------------|
|                                               | n Order                                                                                                    |            |                       |                        |                       |
| Application filed u/s *                       | 119(2)(a) ¥                                                                                                    | PAN *      | FJMPS0257M            | AY *                   | 2017 - 18             |
| lame of Assessee                              | SHYAMLAL                                                                                                    | AO Details | WARD 15(3)(1), MUMBAI | Acknowledgement Nur    | nber 754802100060417  |
| late of Filing                                | 06:04/2017                                                                                                    |            |                       |                        |                       |
| <ul> <li>Condonation Order Details</li> </ul> |                                                                                                    |            |                       |                        |                       |
| Competent Authority*                          | POCIT/COIT *                                                                                                    | Decision * | Granted *             | Order No. *            | 1234                  |
| order Date *                                  | 02/18/2023                                                                                                    |            |                       |                        |                       |
| 119(2)(a)                                     |                                                                                                    |            |                       |                        |                       |
| Select Section                                | Person Covered                                                                                                    | Category   | Applicable For        | State/Jurisdiction Old | Due Date New Due Date |

f). Navigate back to Return Receipt Register screen and click on Submit for Computation. The case will be submitted for computation to CPC.

| <ul> <li>Address Details</li> </ul>                |                         |                         |                                    |                                        |             |                      |                                   |                        |
|----------------------------------------------------|-------------------------|-------------------------|------------------------------------|----------------------------------------|-------------|----------------------|-----------------------------------|------------------------|
| 🚯 To select the address from                       | database, click onucre  | ss Details.             |                                    |                                        |             |                      |                                   |                        |
| Flat/Door/Block No. *                              | 00                      |                         | Name of Premise/Building/ Vill     | lage                                   | Road        | d/Street/Post Office |                                   |                        |
| AreaLocality*                                      | WARD NO. 09             |                         | Town/City/District *               | SHEOPUR                                | State       | e.*                  | Madhya Pradesh                    |                        |
| Pincode *                                          |                         | 476337                  | Country *                          | 91-India                               | * Mob       | ile No. 1 *          |                                   | 9165154624             |
| No Zip Code?                                       | Select                  | Ť                       | Zip Code                           |                                        | Mobil       | le No. 2             |                                   |                        |
| Std/ISD Code - Residential/Office<br>Phone No      |                         |                         | Email Address-1 (Self)             | NIKHILGUPTASK969@GMAIL.COM             | Ema         | il Address-2         |                                   |                        |
| Other Return Details                               |                         |                         |                                    |                                        |             |                      |                                   |                        |
| Whether Person governed by Po                      | ortuguese Civil Code u  | nder Section 5A? *      | Ye                                 | s 🖻 No                                 |             |                      |                                   |                        |
| Whether this return is being file<br>information * | d by a representative   | assessee? If yes, plea  | se furnish following Ye            | s = No                                 |             |                      |                                   |                        |
| (i) Name of the representative                     |                         |                         |                                    |                                        |             |                      |                                   |                        |
| (ii)Capacity of representative                     |                         | Select                  |                                    | *                                      |             |                      |                                   |                        |
| (ii) Address of the representation                 | ne -                    |                         |                                    |                                        |             |                      |                                   |                        |
| (iii) PAN of the representative                    |                         |                         |                                    |                                        |             |                      |                                   |                        |
| Attachments (Allowed File T)                       | ypes : jpg.png.jpeg.do  | c,docx,pdf,xls,xlsx,zip | , rar. Maximum File Size : 5MB) [C | lick Upload button to save the Attachm | ent]        |                      |                                   |                        |
| Category *                                         |                         | File *                  | Di                                 | escription *                           | Last Upda   | ted By               | Last Updated Date                 | 8                      |
|                                                    |                         |                         |                                    |                                        |             |                      | 10.00                             | -                      |
| Mention other Section Code                         | in which liable to furr | ish a report and the D  | ate of Furnishing the Report       |                                        |             |                      |                                   |                        |
| Section Code *                                     |                         |                         |                                    | Date *                                 |             |                      |                                   |                        |
|                                                    |                         |                         | _                                  |                                        |             |                      |                                   |                        |
|                                                    |                         | Save                    | Submit for Computation Re          | turn Summary Return to RRR             | 11-12-12/12 | 1000                 |                                   |                        |
| View Details                                       |                         |                         |                                    |                                        |             |                      |                                   |                        |
| View PAN Details                                   |                         |                         |                                    |                                        |             |                      |                                   |                        |
| @ 2018-2019 Income Tax Department,                 | Government of India     |                         |                                    |                                        |             |                      |                                   | TATA Consultancy Servi |
| All Rights Reserved                                |                         |                         |                                    |                                        |             | Best View            | red in 1366 x 768 Resolution with | Google Chrome (version |

3. Details of cases referred by PCIT/CIT to DGIT (Systems) will be visible in the read-only mode to AO in "ITBA->ITR Processing-> Enablement u/s 119 > Condonation – View Details" screen. This screen will be accessible to AO and Range also. User may Search the record by entering PAN, AY and Status. Status will get updated as per actions of AO.

### User: AO

### Navigation: ITBA→ITR Processing→ Enablement u/s 119 > Condonation – View Details

| INCOME TAX BURNESS APPLICAT                                                                                      |                                                             |                                                                |                                                                     |                                |                                          |                              | -                       |                                 |
|----------------------------------------------------------------------------------------------------|-------------------------------------------------------------|----------------------------------------------------------------|---------------------------------------------------------------------|--------------------------------|------------------------------------------|------------------------------|-------------------------|---------------------------------|
| Monuter   Worklist                                                                                               | MIS Reports   He                                            | lp   FAQs                                                      |                                                                     |                                |                                          |                              |                         |                                 |
| a View/Enter Dispatch Details                                                                                    | 1 - View Details                                            |                                                                |                                                                     |                                |                                          |                              |                         |                                 |
| a Return Receipt Register                                                                                        |                                                             |                                                                |                                                                     |                                |                                          |                              |                         |                                 |
| List of Non filers/Stop filers                                                                                   | Introduction to I                                           | IR Processing                                                  |                                                                     |                                |                                          |                              |                         |                                 |
| List Of Notices, Orders and Letter                                                                               |                                                             |                                                                | ule in ITBA facilitates entry of i                                  |                                |                                          |                              |                         |                                 |
| View/Download Notice/Letter/Ord                                                                                  | for AY 2015-16 an                                           | in which will be done at CPC<br>id earlier years would continu | 2-ITR for these returns. After de<br>ue to be processed in ITD. For | details refer ITBA Instruction | ind, an infimation u/s 143(1) is<br>ion. | generated. Processing in ITI | BA is available for ITR | filed for AY 2016-17 onwards. I |
| a Enablement u/s 119<br>erum Pending for Digitization                                                            | <ul> <li>Condonation - View</li> </ul>                      | v Details Jerr                                                 | nenfed in phased manner. Folk                                       | owing are the processes pro    | ovided in first phase                    |                              |                         |                                 |
|                                                                                                    |                                                             |                                                                |                                                                     |                                | MIS and Dashboard                        |                              |                         |                                 |
| Income Tax Bunivest Avvucat                                                                                      | Digitization of<br>A- A-A<br>MIS Reports   He               | +                                                              | Processing of Ret                                                   | turn by CPC-ITR                |                                          | e SATISH GROVER , WAI        | RD 15(3)(1), MUMBAI     | , AO Lessad TTEA Hom            |
| Menu   Worklist                                                                                                  | N A A A                                                     | +                                                              | Processing of Ret                                                   | turn by CPC-ITR                |                                          |                              | RD 15(3)(1), MUMBAI     | , AO Lessá TIBA Hom             |
| Menu   Worklist  <br>Menu   Worklist  <br>ITR Home Page Condo                                                    | MIS Reports   He<br>nation - View Details 2                 | +                                                              | Processing of Ret                                                   | turn by CPC-ITR                |                                          |                              | RD 15(3)(1), MUMBAI     | , AO Loosid TTBA Hom            |
| Menu   Worklist  <br>ITR Home Page Conde<br>iew Condonation Defe                                                 | MIS Reports J He<br>mation - View Details 2 j<br>ills       | +                                                              | Processing of Ret                                                   |                                |                                          |                              | 1                       | , AO Lessad TTBA Hom            |
| Menu   Worklist  <br>TTR Home Page Conde<br>iew Condonation Defe                                                 | MIS Reports J He<br>mation - View Details 2 j<br>ills       | +<br>Ip   FAQs                                                 |                                                                     |                                | Welcom                                   | seiect.                      | 1                       | , AO Leopat ITEA Hom            |
| Menu   Worklist  <br>ITR Home Page Condu<br>iew Condonation Defe                                                 | MIS Reports J He<br>nation - View Details<br>ills<br>150 AY | +<br>Ip   FAQs                                                 | - 2017                                                              |                                | Welcom                                   | seiect                       | 1                       | , AO Local ITEA Hom             |
| Incolle TAX Bulletes Amudan<br>Menue Worklist Worklist<br>TRR Home Page Conde<br>eew Condonation Det<br>N ACHPA0 | MIS Reports J He<br>nation - View Details<br>ills<br>150 AY | +<br>Ip   FAQs                                                 | - 2017                                                              |                                | Weicom                                   | seiect.                      |                         | , AO Local TIBA How             |

#### F. No.225/132/2023/ITA-II **Government of India Ministry of Finance Department of Revenue Central Board of Direct Taxes** \*\*\*\*\*

North Block, the 16th October, 2023

### Order under section 119 of the Income-tax Act, 1961

Subject: Processing of returns with refund claims under section 143(1) of the Income-tax Act, 1961 beyond the prescribed time limits in non-scrutiny cases-regd.

Central Board of Direct Taxes (Board) vide its order under section 119 of the Income-tax Act, 1961 (Act) dated 05.07.2021 and 30.09.2021 on the captioned subject relaxed the timeframe prescribed in second proviso to sub-section (1) of Section 143 of the Act. It was directed that all validly filed returns up to Assessment Year 2017-18 with refund claims, which could not be processed under sub-section (1) of the Section 143 of the Act and which had become time-barred, should be processed by 30.11.2021, subject to the conditions/ exceptions specified therein.

The matter has been re-considered by Board in view of pending taxpayer grievances 2. related to issue of refund. To mitigate the genuine hardship being faced by the taxpayers on this issue, Board, by virtue of its power under section 119 of the Act and in partial modification of its earlier order under section 119 of the Act dated 05.07.2021 and 30.09.2021, supra, hereby further extends the time frame mentioned in the para no. 2 of the order dated 30.09.2021 till 31.01.2024 in respect of returns of income validly filed electronically. All other contents of the said order u/s 119 of the Act dated 05.07.2021 will remain unchanged.

This may be brought to the notice of all for necessary compliance. 3.

aprakash.T) Under Secretary, (ITA-II), CBDT

#### Copy for information to:

i. Chairman (CBDT) and all Members of CBDT

ii. All Pr. CCsIT/DsGIT

iii. DGIT(Systems), Delhi

iv. DGIT(Systems), Bengaluru with request for further necessary action in the matter v. ADG(Systems)-4 with request for uploading on department's official website

vi. JCIT, Database Cell for uploading on IRS Officers website vii. Guard file

> (Dr.Castro Jayaprakash.T) Under Secretary, (ITA-II), CBDT

F. No. 225/98/2020 - ITA-II Government of India Ministry of Finance Department of Revenue Central Board of Direct Taxes

> Room No. 245A, ITA-II division New Delhi, the 30<sup>th</sup> September 2021.

#### Order under Section 119 of the Income-tax Act, 1961

Subject: Processing of returns with refund claims under section 143(1) of the Income-tax Act 1961 beyond the prescribed time limits in non-scrutiny cases - reg

Central Board of Direct Taxes (Board) vide its order under section 119 of the Income-tax Act, 1961 (Act) dated 05.07.2021 on the captioned subject relaxed the time-frame prescribed in second proviso to sub-section (1) of Section 143 of the Act. It was directed that all validly filed returns up to Assessment Year 2017-18 with refund claims, which could not be processed under sub-section (1) of the Section 143 of the Act and which had become time-barred, should be processed by 30.09.2021 subject to the conditions/exceptions specified therein.

2. The matter has been re-considered by Board in view of pending taxpayer's grievances related to issue of refund. To mitigate the genuine hardship being faced by the taxpayers on this issue, Board, by virtue of its power under section 119 of the Act and in partial modification of its earlier order under section 119 of the Act dated 05.07.2021, *supra*, hereby further extends the time frame mentioned in the para no.3 of the said order from 30.09.2021 to **30.11.2021**. All other contents of the said order u/s 119 of the Act dated 05.07.2021 will remain unchanged.

3. This may be brought to the notice of all for necessary compliance.

-sd-

(Sourabh Jain) Under Secretary to the Government of India

### Copy to:-

- 1. Chairman, CBDT and all the Members of CBDT.
- 2. All Pr. CCsIT/Pr. DGsIT.
- 3. DGIT (Systems) with request for further necessary action in the matter.
- 4. Web Manager, with request for uploading on department's official website: www.incometaxindia.gov.in
- 5. JCIT, Database Cell for uploading on IRS Officers website: www.irsofficersonline.gov.in
- 6. Guard File

Jan-30/09/2020

(Sourabh Jain) Under Secretary to the Government of India F. No.225/98/2020/ITA-II Government of India Ministry of Finance Department of Revenue Central Board of Direct Taxes \*\*\*\*\*

North Block, the 5 July, 2021

### Order under section 119 of the Income-tax Act, 1961

Subject: Processing of returns with refund claims under section 143(1) of the lucome-tax Act, 1961 beyond the prescribed time limits in non-scrutiny cases-regd.

It has been brought to the notice of the Central Board of Direct Taxes ('Board') that due to certain technical issues or for other reasons not attributable to the assessees concerned, several returns for various assessment years up to the assessment year 2017-18 which were otherwise filed validly under section 139 or 142 or 119 of the Income-tax Act, 1961 ('Act') could not be processed under sub-section (1) of section 143 of the Act. Consequently, intimation regarding processing of such returns could not be sent within the period of one year from the end of the financial year in which such returns were filed as prescribed in the second proviso to sub-section (1) of section 143 of the Act. This has led to a situation where the taxpayer is unable to get his legitimate refund in accordance with provisions of the Act, although the delay is not attributable to him.

2. To resolve the grievances of such taxpayers, Board had earlier issued instructions/orders u/s 119 of the Act from time to time relaxing the prescribed statutory time limit for processing of such validly filed returns with refund claims in non-scrutiny cases. As per the earlier order dated  $10^{th}$  July 2020, time frame was given till **31.10.2020** to process such returns with refund claims.

3. The matter has been re-considered by Board in view of pending taxpayers' grievances related to issue of refund. To mitigate genuine hardship being faced by the taxpayers on this issue, Board, by virtue of its powers under section 119 of the Act, hereby relaxes the time-frame prescribed in second proviso to sub-section (1) of section 143 and directs that all validly filed returns up to <u>assessment vear 2017-18</u> with refund claims, which could not be processed under sub-section (1) of section 143 of the Act and which have become time-barred, subject to the exceptions mentioned in para below, can be processed now with prior administrative approval of Pr.CCIT/CCIT concerned. The intimation of such processing under sub-section (1) of section 143 of the Act and which have become time-barred, subject to the exceptions mentioned in para below, can be processed now with prior administrative approval of Pr.CCIT/CCIT concerned. The intimation of such processing under sub-section (1) of section 143 of the Act and which have become time-barred. To ensure the Act including issue of refund shall also follow as per the prescribed procedures. To ensure adequate safeguards, it has been decided that once administrative approval is accorded by the Pr.CCIT/CCIT, the Pr.CIT/CIT concerned would make a reference to the DGIT(Systems) to provide necessary enablement to the Assessing officer on a case to case basis.

- 4. The relaxation accorded above **shall not be applicable** to the following returns:
  - (a) returns selected in scrutiny;
  - (b) returns remain unprocessed, where either demand is shown as payable in the return or is likely to arise after processing it;
  - (c) returns remain unprocessed for any reason attributable to the assessee.
- 5. This may be brought to the notice of all for necessary compliance.

(Praina Paramita)

Director to the Government of India

Page 1 of 2

### Copy for information to:

- 1) Chairman (CBDT) and all Members of CBDT
- 2) All Pr.CCsIT/DsGIT with request for further necessary action in the matter.
- 3) DGIT(Systems) with request for further necessary action in the matter.
- 4) ADG(Systems)-4/Web Manager with request for uploading on departmental website.
- 5) JCIT, Database Cell for uploading on the website irsofficersonline.
- 6) Guard file.

..

(Prajna Paramita) Director to the Government of India